# **Ln Function**

## **Description**

Returns the natural (base e) logarithm of an expression.

## Syntax

logarithm = **Ln**(expression)

#### **Parameters**

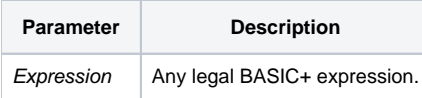

## Returns

LN calculates the natural logarithm (to the base e) of expression. The constant e is approximately 2.71828. Expression must evaluate to a positive number.

## See also

[EXP\(\) function](https://wiki.srpcs.com/display/Commands/Exp+Function), [PWR\(\) function](https://wiki.srpcs.com/display/Commands/Pwr+Function), [SQRT\(\) function](https://wiki.srpcs.com/display/Commands/Sqrt+Function)

# Example

\* Returns the logarithm of the VALUE expression.  $result = Ln(VALUE)$